## **5.2.10.2.6**

VPlayer1.5.1VNNOX

VPlayer

1 [www.vnnox.com](http://www.vnnox.com)

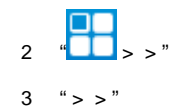